#### <span id="page-0-0"></span>Niestandardowe typy danych

#### Przemysław Gawroński D-10, p. 234

Wykład 14

25 stycznia 2021

## **Outline**

#### 1 [Struktury](#page-7-0)

- **•** [Inicjalizacja zmiennych strukturalnych](#page-18-0)
- [Operacje na strukturach](#page-26-0)
- **•** [Typ strukturalny](#page-37-0)
- [Przekazywanie struktur do funkcji](#page-54-0)
- [Zagneżdżanie struktur](#page-63-0)
- **[Tablice struktur](#page-69-0)**
- [Wskaźniki do struktur](#page-82-0)

#### [Wyliczenia](#page-96-0)

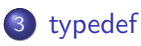

**struktury** - grupy zmiennych, do których można odwoływać się za pośrednictwem jednej nazwy,

- **struktury** grupy zmiennych, do których można odwoływać się za pośrednictwem jednej nazwy,
- **unie** pozwalają definiować kilka typów dla jednego obszaru pamięci,

- **struktury** grupy zmiennych, do których można odwoływać się za pośrednictwem jednej nazwy,
- **unie** pozwalają definiować kilka typów dla jednego obszaru pamięci,
- **pola bitowe** elementy struktur, pozwalają operować na poszczególnych bitach,

- **struktury** grupy zmiennych, do których można odwoływać się za pośrednictwem jednej nazwy,
- **unie** pozwalają definiować kilka typów dla jednego obszaru pamięci,
- **pola bitowe** elementy struktur, pozwalają operować na poszczególnych bitach,
- **wyliczenia** listy stałych wartości o określonych nazwach,

- **struktury** grupy zmiennych, do których można odwoływać się za pośrednictwem jednej nazwy,
- **unie** pozwalają definiować kilka typów dla jednego obszaru pamięci,
- **pola bitowe** elementy struktur, pozwalają operować na poszczególnych bitach,
- **wyliczenia** listy stałych wartości o określonych nazwach,
- **typedef** definiuje nową nazwę dla istniejącego typu.

<span id="page-7-0"></span>**Struktura** to wygodny sposób na przechowywanie pokrewnych informacji, do których można odwołać się za pomocą jednej nazwy.

**Struktura** to wygodny sposób na przechowywanie pokrewnych informacji, do których można odwołać się za pomocą jednej nazwy.

```
struct {
```
int id\_nmbr ; char name [40]; int on\_shelf ; } item1 , item2 ;

- **Struktura** to wygodny sposób na przechowywanie pokrewnych informacji, do których można odwołać się za pomocą jednej nazwy.
- struct {

int id\_nmbr ; char name [40];

- int on\_shelf ;
- } item1 , item2 ;
- **Struktura** to zbiór pól (wartości/zmiennych) różnego typu.

- **Struktura** to wygodny sposób na przechowywanie pokrewnych informacji, do których można odwołać się za pomocą jednej nazwy.
- struct {

int id\_nmbr ; char name [40];

- int on\_shelf ;
- } item1 , item2 ;
- **Struktura** to zbiór pól (wartości/zmiennych) różnego typu.
- Każde **pole** struktury ma nazwę, której używamy by do niego się odwołać.

**Struktura** to wygodny sposób na przechowywanie pokrewnych informacji, do których można odwołać się za pomocą jednej nazwy.

struct {

int id\_nmbr ; char name [40]; int on\_shelf ;

- } item1 , item2 ;
- **Struktura** to zbiór pól (wartości/zmiennych) różnego typu.
- Każde **pole** struktury ma nazwę, której używamy by do niego się odwołać.
- Pola struktury przechowywane są w pamięci w porządku w jakim zostały zadeklarowane.

**Struktura** to wygodny sposób na przechowywanie pokrewnych informacji, do których można odwołać się za pomocą jednej nazwy.

struct {

int id\_nmbr ; char name [40]; int on\_shelf ; } item1 , item2 ;

- **Struktura** to zbiór pól (wartości/zmiennych) różnego typu.
- Każde **pole** struktury ma nazwę, której używamy by do niego się odwołać.
- Pola struktury przechowywane są w pamięci w porządku w jakim zostały zadeklarowane.
- Deklaracja zmiennej strukturalnej ma taką samą formę jak deklaracje zmiennych prostych w języku **C**:

**Struktura** to wygodny sposób na przechowywanie pokrewnych informacji, do których można odwołać się za pomocą jednej nazwy.

struct {

int id\_nmbr ; char name [40]; int on\_shelf ; } item1 , item2 ;

- **Struktura** to zbiór pól (wartości/zmiennych) różnego typu.
- Każde **pole** struktury ma nazwę, której używamy by do niego się odwołać.
- Pola struktury przechowywane są w pamięci w porządku w jakim zostały zadeklarowane.
- Deklaracja zmiennej strukturalnej ma taką samą formę jak deklaracje zmiennych prostych w języku **C**:

Wyrażenie **struct** {**...** } określa typ, natomiast **item1** i **item2** są zmiennymi typu strukturalnego.

#### Każda struktura reprezentuje nowy zakres widzialności zmiennych.

- Każda struktura reprezentuje nowy zakres widzialności zmiennych.
- Każda struktura reprezentuje oddzielną przestrzeń nazw.
- Każda struktura reprezentuje nowy zakres widzialności zmiennych.
- Każda struktura reprezentuje oddzielną przestrzeń nazw.

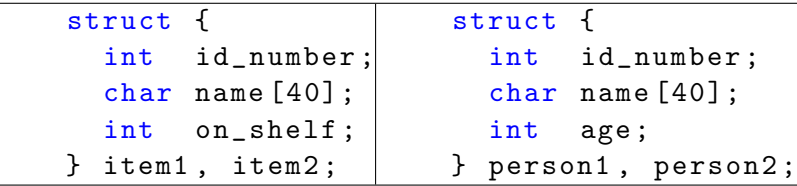

- Każda struktura reprezentuje nowy zakres widzialności zmiennych.
- Każda struktura reprezentuje oddzielną przestrzeń nazw.

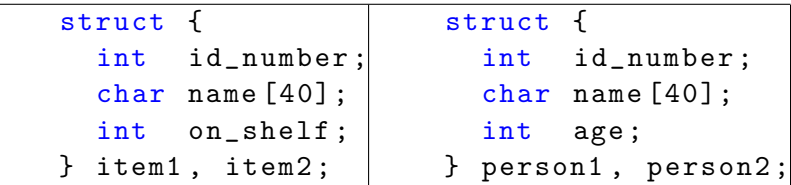

Pola **id number** i **name** w **item1** i **item2** nie powodują konfliktu nazw ze polami **id number** i **name** w **person1** i **person2**.

<span id="page-18-0"></span>Zmienna strukturalna może być zainicjalizowana w momencie deklaracji.

- Zmienna strukturalna może być zainicjalizowana w momencie deklaracji.
- Aby zainicjować zmienną strukturalną, przygotowujemy listę wartości, które mają być przechowywane w strukturze i zamykamy je w nawiasy klamrowe:

- Zmienna strukturalna może być zainicjalizowana w momencie deklaracji.
- Aby zainicjować zmienną strukturalną, przygotowujemy listę wartości, które mają być przechowywane w strukturze i zamykamy je w nawiasy klamrowe:
- o struct {
	- int id; char name  $[40]$ ; int os;
	- } item1 =  ${528, "Hard<sub>u</sub>drive", 100},$ 
		- item2 =  ${914, "Printer<sub>u</sub> cable", 57};$

- Zmienna strukturalna może być zainicjalizowana w momencie deklaracji.
- Aby zainicjować zmienną strukturalną, przygotowujemy listę wartości, które mają być przechowywane w strukturze i zamykamy je w nawiasy klamrowe:
- o struct {

int id; char name  $[40]$ ; int os; } item1 =  ${528, "Hard<sub>u</sub>drive", 100},$ item2 =  ${914, "Printer<sub>u</sub> cable", 57};$ 

Wartości w liście inicjacyjnej muszą pojawiać się w tej samej kolejności w jakiej występują pola w strukturze.

- Zmienna strukturalna może być zainicjalizowana w momencie deklaracji.
- Aby zainicjować zmienną strukturalną, przygotowujemy listę wartości, które mają być przechowywane w strukturze i zamykamy je w nawiasy klamrowe:
- o struct {

```
int id; char name [40]; int os;
} item1 = {528, "Hard<sub>u</sub>drive", 100},item2 = {914, "Printer<sub>u</sub> cable", 57};
```
- Wartości w liście inicjacyjnej muszą pojawiać się w tej samej kolejności w jakiej występują pola w strukturze.
- Lista inicjacyjna może mieć mniej elementów niż inicjowana struktura, każdy "pominięty" element otrzymuje 0 jako wartość początkową.

- Zmienna strukturalna może być zainicjalizowana w momencie deklaracji.
- Aby zainicjować zmienną strukturalną, przygotowujemy listę wartości, które mają być przechowywane w strukturze i zamykamy je w nawiasy klamrowe:
- o struct {

```
int id; char name [40]; int os;
} item1 = {528, "Hard<sub>u</sub>drive", 100},item2 = {914, "Printer<sub>u</sub> cable", 57};
```
- Wartości w liście inicjacyjnej muszą pojawiać się w tej samej kolejności w jakiej występują pola w strukturze.
- Lista inicjacyjna może mieć mniej elementów niż inicjowana struktura, każdy "pominięty" element otrzymuje **0** jako wartość początkową.
- W standardzie **C99** można użyć inicjatorów desygnowanych:

- Zmienna strukturalna może być zainicjalizowana w momencie deklaracji.
- Aby zainicjować zmienną strukturalną, przygotowujemy listę wartości, które mają być przechowywane w strukturze i zamykamy je w nawiasy klamrowe:
- o struct {

```
int id; char name [40]; int os;
} item1 = {528, "Hard<sub>u</sub>drive", 100},item2 = {914, "Printer<sub>u</sub> cable", 57};
```
- Wartości w liście inicjacyjnej muszą pojawiać się w tej samej kolejności w jakiej występują pola w strukturze.
- Lista inicjacyjna może mieć mniej elementów niż inicjowana struktura, każdy "pominięty" element otrzymuje **0** jako wartość początkową.
- W standardzie **C99** można użyć inicjatorów desygnowanych:  $\{$ .id = 528, .name = "Hard $\lrcorner$ drive", .os = 100}

- Zmienna strukturalna może być zainicjalizowana w momencie deklaracji.
- Aby zainicjować zmienną strukturalną, przygotowujemy listę wartości, które mają być przechowywane w strukturze i zamykamy je w nawiasy klamrowe:
- o struct {

```
int id; char name [40]; int os;
} item1 = {528, "Hard<sub>u</sub>drive", 100},item2 = {914, "Printer<sub>u</sub> cable", 57};
```
- Wartości w liście inicjacyjnej muszą pojawiać się w tej samej kolejności w jakiej występują pola w strukturze.
- Lista inicjacyjna może mieć mniej elementów niż inicjowana struktura, każdy "pominięty" element otrzymuje **0** jako wartość początkową.
- W standardzie **C99** można użyć inicjatorów desygnowanych:  ${id = 528, \dots}$  name = "Hard $_{\square}$ drive", .os = 100}
- **·** Inicjatory desygnowane mogą być umieszczone w dowolnej kolejności.

#### <span id="page-26-0"></span>struct {

int id; char name  $[40]$ ; int os;

 $}$  item1 = {528, "Hard<sub>11</sub>drive", 100};

- o struct { int id; char name  $[40]$ ; int os; } item1 =  ${528, "Hard<sub>11</sub>drive", 100};$
- Aby uzyskać dostęp do pola struktury, najpierw piszemy nazwę struktury, potem kropkę, a następnie nazwę pola.

```
o struct {
    int id; char name [40]; int os;
 } item1 = {528, "Hard<sub>11</sub>drive", 100};
```
Aby uzyskać dostęp do pola struktury, najpierw piszemy nazwę struktury, potem kropkę, a następnie nazwę pola.

```
Na przykład:
  printf ("Item<sub>ul</sub>id: \frac{0}{0}d\n", item1.id);
  print(f("Item \_name: \_0\s\n", item1.name);
  print(f("Item_U quantity: _u%d\n', item1.os);
```

```
o struct {
    int id; char name [40]; int os;
 } item1 = {528, "Hard<sub>11</sub>drive", 100};
```
Aby uzyskać dostęp do pola struktury, najpierw piszemy nazwę struktury, potem kropkę, a następnie nazwę pola.

#### Na przykład:  $print f("Item$ <sub> $\sqcup$ </sub>id: $\mathcal{N}_d \$ <sup>n</sup>, item1.id);  $print f("Item \_name: \_0$ s\n", item1.name);  $print(f("Item_U quantity: _u%d\n', item1.os);$

Pola struktury są **l-wartościami**, więc mogą pojawiać się po lewej stronie wyrażeń lub jako operand w wyrażeniu inkrementacji lub dekrementacji:

```
o struct {
    int id; char name [40]; int os;
 } item1 = {528, "Hard<sub>11</sub>drive", 100};
```
Aby uzyskać dostęp do pola struktury, najpierw piszemy nazwę struktury, potem kropkę, a następnie nazwę pola.

#### Na przykład:  $print(f("Item$ <sub> $\sqcup id:$ </sub> $\{d\}n"$ , item1.id);  $print(f("Item \_name: \_0\$ s\n", item1.name);  $print(f("Item_U quantity: _u%d\n', item1.os);$

- Pola struktury są **l-wartościami**, więc mogą pojawiać się po lewej stronie wyrażeń lub jako operand w wyrażeniu inkrementacji lub dekrementacji:
- Na przykład:

```
item1.id = 767;item1 . os ++;
scant("%d", &item1.id);
```
#### struct {

int id; char name  $[40]$ ; int os;

 $}$  item1 = {528, "Hard<sub>11</sub>drive", 100}, item2;

## struct { int id; char name  $[40]$ ; int os;  $}$  item1 = {528, "Hard<sub>11</sub>drive", 100}, item2;

Operacja przypisania - przykład:

```
item2 = item1 ;
```

```
struct {
    int id; char name [40]; int os;
 \} item1 = \{528, "Hard|| drive", 100\}, \text{item2};
```
- Operacja przypisania przykład: item2 = item1 ;
- W wyniku tej instrukcji przypisania pole **item1.id** zostanie skopiowane do **item2.id**, pole **item1.name** zostanie skopiowane do **item2.name** i tak dalej.

```
struct {
    int id; char name [40]; int os;
 \} item1 = \{528, "Hard|| drive", 100\}, \text{item2};
```
- Operacja przypisania przykład: item2 = item1 ;
- W wyniku tej instrukcji przypisania pole **item1.id** zostanie skopiowane do **item2.id**, pole **item1.name** zostanie skopiowane do **item2.name** i tak dalej.
- $\bullet$  Tablic nie można bezpośrednio kopiować za pomocą operatora  $=$ .

```
struct {
    int id; char name [40]; int os;
 \} item1 = \{528, "Hard|| drive", 100\}, \text{item2};
```
- Operacja przypisania przykład: item2 = item1 ;
- W wyniku tej instrukcji przypisania pole **item1.id** zostanie skopiowane do **item2.id**, pole **item1.name** zostanie skopiowane do **item2.name** i tak dalej.
- $\bullet$  Tablic nie można bezpośrednio kopiować za pomocą operatora  $=$ .
- $\bullet$  Można stworzyć strukturę, która opakuje tablicę, aby użyć = do skopiowania tablicy. :

```
struct \{ int arr[10]; \} t1, t2;
```

```
...
t1 = t2;
```
# Operacje na strukturach

```
struct {
    int id; char name [40]; int os;
 \} item1 = \{528, "Hard|| drive", 100\}, \text{item2};
```
- Operacja przypisania przykład: item2 = item1 ;
- W wyniku tej instrukcji przypisania pole **item1.id** zostanie skopiowane do **item2.id**, pole **item1.name** zostanie skopiowane do **item2.name** i tak dalej.
- $\bullet$  Tablic nie można bezpośrednio kopiować za pomocą operatora  $=$ .
- $\bullet$  Można stworzyć strukturę, która opakuje tablicę, aby użyć = do skopiowania tablicy. :

```
struct \{ int arr[10]; \} t1, t2;
```

```
...
t1 = t2:
```
 $\bullet$  Operator = może być używany tylko pomiędzy strukturami kompatybilnych typów.

#### **• Stwórzmy dwie zmienne strukturalne:**

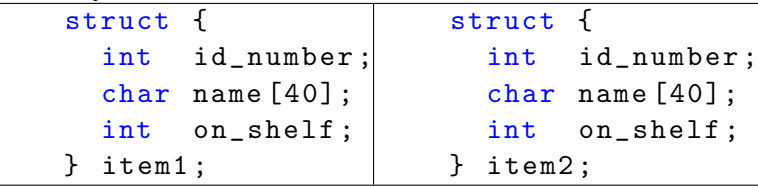

#### Stwórzmy dwie zmienne strukturalne:

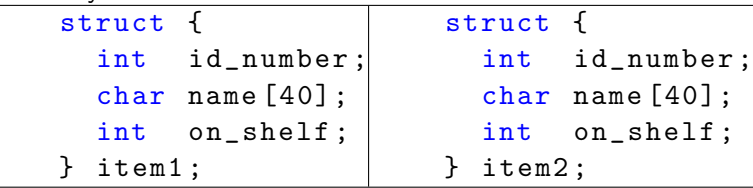

Zgodnie z regułami **C** zmienne **item1** oraz **item2** nie mają kompatybilnych typów.

#### **• Stwórzmy dwie zmienne strukturalne:**

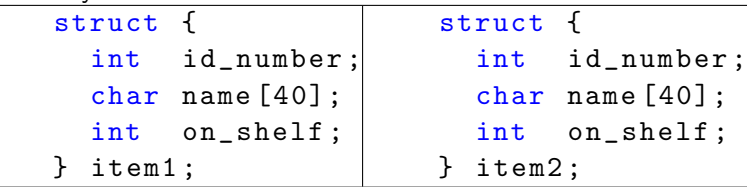

- Zgodnie z regułami **C** zmienne **item1** oraz **item2** nie mają kompatybilnych typów.
- Zmienna **item1** nie może być przypisana zmiennej **item2** i vice versa.

W języku **C** możemy zdefiniować nazwę, która reprezentuje **typ** strukturalny, a nie tylko konkretną **zmienną** strukturalną.

- W języku **C** możemy zdefiniować nazwę, która reprezentuje **typ** strukturalny, a nie tylko konkretną **zmienną** strukturalną.
- **Etykieta** struktury to nazwa używana do identyfikacji określonego rodzaju struktury.

- W języku **C** możemy zdefiniować nazwę, która reprezentuje **typ** strukturalny, a nie tylko konkretną **zmienną** strukturalną.
- **Etykieta** struktury to nazwa używana do identyfikacji określonego rodzaju struktury.
- Deklaracja struktury o etykiecie **item**:

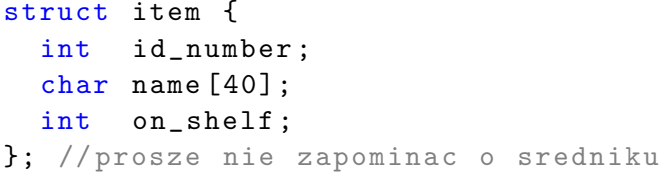

- W języku **C** możemy zdefiniować nazwę, która reprezentuje **typ** strukturalny, a nie tylko konkretną **zmienną** strukturalną.
- **Etykieta** struktury to nazwa używana do identyfikacji określonego rodzaju struktury.
- Deklaracja struktury o etykiecie **item**:

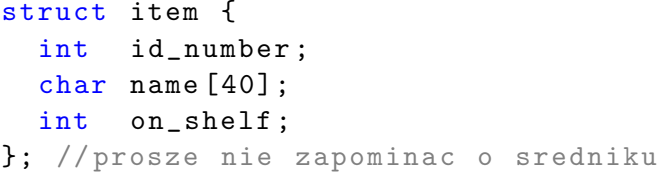

Deklaracja struktury z etykietą **item** może posłużyć do deklaracji zmiennych strukturalnych:

```
struct item it1, it2;
```
Deklaracja typu strukturalnego może być łączona z deklaracją zmiennych strukturalnych:

```
struct item {
  int id_number ;
  char name [40];
  int on_shelf ;
} it1 , it2 ;
...
struct item it3 = {528, "Hard<sub>11</sub> drive", 100};it2 = it3; // ten sam typ
```
Deklaracja typu struktur to szablon, którego można używać do tworzenia kolejnych instancji struktury.

- Deklaracja typu struktur to szablon, którego można używać do tworzenia kolejnych instancji struktury.
- Ogólna postać deklaracji typu strukturalnego :

```
struct etykieta {
  typ pole_struktury ;
} ;
```
- Deklaracja typu struktur to szablon, którego można używać do tworzenia kolejnych instancji struktury.
- Ogólna postać deklaracji typu strukturalnego :

```
struct etykieta {
  typ pole_struktury ;
} ;
```
Po deklaracji typu strukturalnego nie powstaje jeszcze żadna zmienna. Zadeklarowany został jedynie nowy złożony typ danych, a nie zmienna.

- Deklaracja typu struktur to szablon, którego można używać do tworzenia kolejnych instancji struktury.
- Ogólna postać deklaracji typu strukturalnego :

```
struct etykieta {
  typ pole_struktury ;
} ;
```
- Po deklaracji typu strukturalnego nie powstaje jeszcze żadna zmienna. Zadeklarowany został jedynie nowy złożony typ danych, a nie zmienna.
- W trakcie deklaracji zmiennej strukturalnej kompilator automatycznie rezerwuje odpowiednią ilość pamięci na wszystkie pola składowe struktury.

Przekazując pole struktury, przekazujemy wartość zmiennej i nie ma znaczenia, że wartość pochodzi ze składowej struktury.

- Przekazując pole struktury, przekazujemy wartość zmiennej i nie ma znaczenia, że wartość pochodzi ze składowej struktury.
- Przykład.

Deklaracja funkcji, do której przekazujemy wartość całkowitą: **int is on shelf(int);**

Wywołanie:**int qi = is on shelf(item1.on shelf);**

Pole **item1.on shelf** jest typu **int**.

- Przekazując pole struktury, przekazujemy wartość zmiennej i nie ma znaczenia, że wartość pochodzi ze składowej struktury.
- Przykład.

Deklaracja funkcji, do której przekazujemy wartość całkowitą: **int is on shelf(int);**

Wywołanie:**int qi = is on shelf(item1.on shelf);**

Pole **item1.on shelf** jest typu **int**.

Aby przekazać adres składowej struktury należy skorzystać z operatora **&**.

- Przekazując pole struktury, przekazujemy wartość zmiennej i nie ma znaczenia, że wartość pochodzi ze składowej struktury.
- Przykład.

Deklaracja funkcji, do której przekazujemy wartość całkowitą: **int is on shelf(int);**

Wywołanie:**int qi = is on shelf(item1.on shelf);**

Pole **item1.on shelf** jest typu **int**.

- Aby przekazać adres składowej struktury należy skorzystać z operatora **&**.
- Przykład.

Deklaracja:**int put on shelf(int\*);**

Wywołanie:**int iq = put on shelf(&item1.on shelf);**

- Przekazując pole struktury, przekazujemy wartość zmiennej i nie ma znaczenia, że wartość pochodzi ze składowej struktury.
- Przykład.

Deklaracja funkcji, do której przekazujemy wartość całkowitą: **int is on shelf(int);**

Wywołanie:**int qi = is on shelf(item1.on shelf);**

Pole **item1.on shelf** jest typu **int**.

- Aby przekazać adres składowej struktury należy skorzystać z operatora **&**.
- Przykład.

Deklaracja:**int put on shelf(int\*);**

Wywołanie:**int iq = put on shelf(&item1.on shelf);**

**•** Przykład.

Wywołanie:**scanf("%d",&item1.on shelf);**

**•** Funkcje mogą mieć struktury jako argumenty.

**•** Funkcje mogą mieć struktury jako argumenty.

```
Przykład.
 struct item {
    int id; char name [40]; int os;
 }; // deklaracja struktury
```
void print\_it (struct item t){ printf ("Item<sub> $\iota$ </sub>nmbr: $\iota$ %d\n", t.id); printf (" Item name : %s\n", t . name ) ; printf (" $On_{\sqcup}shell$ : $\lnot\%d\lnot$ ", t.os); } // definicja funkcji ...

struct item it =  ${914, "Printer<sub>11</sub> cable", 57};$  $print\_it(i_t);$  //wywolanie

**•** Funkcje mogą mieć struktury jako argumenty.

```
Przykład.
 struct item {
    int id; char name [40]; int os;
 }; // deklaracja struktury
```

```
void print_it (struct item t){
  printf ("Item<sub>\iota</sub>nmbr:\iota%d\n", t.id);
  printf (" Item name : %s\n", t . name ) ;
  printf ("On_{\square}shelf :\square%d\n", t.os);
} // definicja funkcji
...
struct item it = {914, "Printer<sub>11</sub> cable", 57};print\_it(i_t); //wywolanie
```
• W C99 można tworzyć struktury "w locie":

**•** Funkcje mogą mieć struktury jako argumenty.

```
Przykład.
 struct item {
    int id; char name [40]; int os;
 }; // deklaracja struktury
```

```
void print_it (\text{struct item } t){
  printf ("Item<sub>\iota</sub>nmbr:\iota%d\n", t.id);
  printf ("Item name: \frac{1}{6}s\n", t.name);
  printf ("On_{\sqcup}shell:\lnot\%d\lnot", t.os);
} // definicja funkcji
```
...

struct item it =  ${914, "Printer<sub>11</sub> cable", 57};$  $print\_it(i_t);$  //wywolanie

• W C99 można tworzyć struktury "w locie": print\_it  $((struct item) {914, "Prntr<sub>u</sub>cb1", 57})$ ;

```
Funkcje mogą zwracać struktury za pomocą instrukcji return.
 struct item {
    int id; char name [40]; int os;
 }; // deklaracja struktury
 struct item build_it (int n, const char *name,
    int ns ) {
   struct item temp; //zmienna tymczasowa
   temp.id = n; //blok przypisan
    strcpy (temp.name, name);
   temp. os = ns;return temp; //zwracamy strukture przez
    wartosc
 }
  ...
 struct item it1 = build_it (914, "Printer]cable
     ", 57) ; // wywolanie i przypisanie
```
Przekazywanie struktury do funkcji i zwracanie struktury z funkcji wymaga wykonania przez program kopii wszystkich pól struktury.

- Przekazywanie struktury do funkcji i zwracanie struktury z funkcji wymaga wykonania przez program kopii wszystkich pól struktury.
- Przekazywanie i zwracanie struktury przez wartość wiąże się ze znacznym spadkiem wydajności programu, szczególnie jeśli struktura jest duża.
- Przekazywanie struktury do funkcji i zwracanie struktury z funkcji wymaga wykonania przez program kopii wszystkich pól struktury.
- Przekazywanie i zwracanie struktury przez wartość wiąże się ze znacznym spadkiem wydajności programu, szczególnie jeśli struktura jest duża.
- Często wskazane jest operowanie na wskaźnikach do struktur niż bezpośrednio na strukturach, zarówno gdy przekazujemy strukturę do funkcji, jak i w momencie, gdy ją zwracamy.
- Przekazywanie struktury do funkcji i zwracanie struktury z funkcji wymaga wykonania przez program kopii wszystkich pól struktury.
- Przekazywanie i zwracanie struktury przez wartość wiąże się ze znacznym spadkiem wydajności programu, szczególnie jeśli struktura jest duża.
- Często wskazane jest operowanie na wskaźnikach do struktur niż bezpośrednio na strukturach, zarówno gdy przekazujemy strukturę do funkcji, jak i w momencie, gdy ją zwracamy.
- Dla przykładu, w bibliotece standardowej języka **C** operacje na plikach wykonywane są z użyciem wskaźnika do typu **FILE**.

Struktury można zagnieżdżać.

Struktury można zagnieżdżać.

```
Zadeklarujmy strukturę:
 struct person_name {
    char first [20+1];
    char last [20+1]; };
```
Struktury można zagnieżdżać.

```
Zadeklarujmy strukturę:
 struct person_name {
    char first [20+1];
    char last [20+1]: }:
```
Struktury można zagnieżdżać.

```
Zadeklarujmy strukturę:
  struct person_name {
    char first [20+1];
    char last [20+1]: }:
```

```
struct student {
  struct person_name name ;
  int id, age;
\} s1, s2;
```
Struktury można zagnieżdżać.

```
Zadeklarujmy strukturę:
  struct person_name {
    char first [20+1];
    char last [20+1]: }:
```

```
struct student {
  struct person_name name ;
  int id, age;
```
- $\}$  s1, s2;
- Przykład odwołania się do pola zagnieżdzonej struktury: strcpy (s1.name.first, "Fred");

Struktury można zagnieżdżać.

```
Zadeklarujmy strukturę:
  struct person_name {
    char first [20+1];
    char last [20+1]: }:
```

```
struct student{
  struct person_name name ;
  int id, age;
```
- $\}$  s1, s2;
- Przykład odwołania się do pola zagnieżdzonej struktury: strcpy (s1.name.first, "Fred");
- **s1** to zmienna typu **struct student** posiada pole **name** typu **struct person name**, a wewnątrz znajduje się pole **first**, które jest łańcuchem.

#### Tablice struktur

Struktury i tablice można łączyć w zasadzie bez ograniczeń.

#### Tablice struktur

- Struktury i tablice można łączyć w zasadzie bez ograniczeń.
- Jedną z najczęstszych kombinacji tablic i struktur jest tablica, której elementami są struktury.

#### Tablice struktur

- Struktury i tablice można łączyć w zasadzie bez ograniczeń.
- Jedną z najczęstszych kombinacji tablic i struktur jest tablica, której elementami są struktury.
- Tablicę struktur można potraktować jako prostą bazę danych:
- Struktury i tablice można łączyć w zasadzie bez ograniczeń.
- Jedną z najczęstszych kombinacji tablic i struktur jest tablica, której elementami są struktury.
- Tablicę struktur można potraktować jako prostą bazę danych: struct item {

```
int id; char name [40]; int os;
};
struct item inventory [100];
```
- Struktury i tablice można łączyć w zasadzie bez ograniczeń.
- Jedną z najczęstszych kombinacji tablic i struktur jest tablica, której elementami są struktury.
- Tablicę struktur można potraktować jako prostą bazę danych: struct item {

```
int id; char name [40]; int os;
};
struct item inventory [100];
```
Aby uzyskać dostęp elementów tablicy używamy operatora nawiasowego:

- Struktury i tablice można łączyć w zasadzie bez ograniczeń.
- Jedną z najczęstszych kombinacji tablic i struktur jest tablica, której elementami są struktury.
- Tablicę struktur można potraktować jako prostą bazę danych: struct item {

```
int id; char name [40]; int os;
};
struct item inventory [100];
```
Aby uzyskać dostęp elementów tablicy używamy operatora nawiasowego:  $for(int i=0; i<100; i++)$ 

```
print_it(inventory[i]);
```
- Struktury i tablice można łączyć w zasadzie bez ograniczeń.
- Jedną z najczęstszych kombinacji tablic i struktur jest tablica, której elementami są struktury.
- Tablicę struktur można potraktować jako prostą bazę danych: struct item {

```
int id; char name [40]; int os;
};
struct item inventory [100];
```
- Aby uzyskać dostęp elementów tablicy używamy operatora nawiasowego:  $for(int i=0; i<100; i++)$ print\_it(inventory[i]);
- Dostęp do pola struktury **item** wymaga kombinacji operatora nawiasowego i operatora dostępu do pola struktury.

- Struktury i tablice można łączyć w zasadzie bez ograniczeń.
- Jedną z najczęstszych kombinacji tablic i struktur jest tablica, której elementami są struktury.
- Tablicę struktur można potraktować jako prostą bazę danych: struct item {

```
int id; char name [40]; int os;
};
struct item inventory [100];
```
Aby uzyskać dostęp elementów tablicy używamy operatora nawiasowego: for(int  $i = 0; i < 100; i++)$ print\_it(inventory[i]);

```
Dostęp do pola struktury item wymaga kombinacji operatora
  nawiasowego i operatora dostępu do pola struktury.
  inventory [7]. id = 883;
  inventory [20]. name [0] = ' \ 0';
```
Inicjalizacja tablicy struktur odbywa się w taki sam sposób, jak inicjalizacja tablicy wielowymiarowej.

- **•** Inicjalizacja tablicy struktur odbywa się w taki sam sposób, jak inicjalizacja tablicy wielowymiarowej.
- Każda struktura ma własną listę inicjacyjną zamkniętą nawiasami klamrowymi.

- **•** Inicjalizacja tablicy struktur odbywa się w taki sam sposób, jak inicjalizacja tablicy wielowymiarowej.
- Każda struktura ma własną listę inicjacyjną zamkniętą nawiasami klamrowymi.
- Zadeklarujmy typ strukturalny: struct critter { const char \* name ; const char \* species ; };

- **•** Inicjalizacja tablicy struktur odbywa się w taki sam sposób, jak inicjalizacja tablicy wielowymiarowej.
- Każda struktura ma własną listę inicjacyjną zamkniętą nawiasami klamrowymi.
- Zadeklarujmy typ strukturalny:

```
struct critter {
  const char * name ;
  const char * species ;
};
```

```
• Inicjalizacja będzie wyglądać następująco:
 struct critter muppets[] = { { "Kermit", "frog"
     } , {" Piggy ", "pig"} };
```
- **•** Inicjalizacja tablicy struktur odbywa się w taki sam sposób, jak inicjalizacja tablicy wielowymiarowej.
- Każda struktura ma własną listę inicjacyjną zamkniętą nawiasami klamrowymi.
- Zadeklarujmy typ strukturalny:

```
struct critter {
  const char * name ;
  const char * species ;
};
```
- **•** Inicjalizacja będzie wyglądać następująco: struct critter muppets [] = { {" Kermit ", " frog " } , {" Piggy ", "pig"} };
- Wewnętrzne nawiasy klamrowe są opcjonalne.

Ogólna postać deklaracji wskaźnika do struktury: **struct etykieta \*nazwa-zmiennej;**

- Ogólna postać deklaracji wskaźnika do struktury: **struct etykieta \*nazwa-zmiennej;**
- Wskaźniki do struktur służą do:
- Ogólna postać deklaracji wskaźnika do struktury: **struct etykieta \*nazwa-zmiennej;**
- Wskaźniki do struktur służą do:
	- przekazywania struktur do funkcji przez referencję,
- Ogólna postać deklaracji wskaźnika do struktury: **struct etykieta \*nazwa-zmiennej;**
- Wskaźniki do struktur służą do:
	- przekazywania struktur do funkcji przez referencję,
	- tworzenia dynamicznych struktur danych.
- Ogólna postać deklaracji wskaźnika do struktury: **struct etykieta \*nazwa-zmiennej;**
- Wskaźniki do struktur służą do:
	- przekazywania struktur do funkcji przez referencję,
	- tworzenia dynamicznych struktur danych.
- Przekazując strukturę do funkcji tworzona jest jej kopia na stosie.
- Ogólna postać deklaracji wskaźnika do struktury: **struct etykieta \*nazwa-zmiennej;**
- Wskaźniki do struktur służą do:
	- przekazywania struktur do funkcji przez referencję,
	- tworzenia dynamicznych struktur danych.
- Przekazując strukturę do funkcji tworzona jest jej kopia na stosie.
- Gdy funkcja otrzymuje wskaźnik do struktury tylko adres struktury umieszczany jest na stosie.
- Ogólna postać deklaracji wskaźnika do struktury: **struct etykieta \*nazwa-zmiennej;**
- Wskaźniki do struktur służą do:
	- przekazywania struktur do funkcji przez referencję,
	- tworzenia dynamicznych struktur danych.
- Przekazując strukturę do funkcji tworzona jest jej kopia na stosie.
- Gdy funkcja otrzymuje wskaźnik do struktury tylko adres struktury umieszczany jest na stosie.
- Funkcja może efektywniej operować strukturze, za pomocą wskaźnika do struktury, np. **FILE \***.

```
Przykład.
  struct person {
    char first [SIZE+1];
    char last [SIZE+1];
 };
  ...
  struct person p1 = \{ "Fred", "Smith" };struct person *ptp1 = kp1;printf ("%s, <math>\frac{8}{\sqrt{5}} \cdot n</math>, ptp1 - >first, (*ptp1).last);
```

```
o struct critter {
   const char *name; const char *species;
 };
```

```
struct critter muppets [] = { {" Kermit ", " frog "
   } , {" Piggy ", "pig"} };
```

```
o struct critter {
   const char *name; const char *species;
 };
```
struct critter muppets [] = { {" Kermit ", " frog " } , {" Piggy ", "pig"} };

o void print\_critter ( const struct critter \* c) { printf ("%s, the  $\frac{6}{5}$  or  $\frac{1}{2}$  or  $\frac{1}{2}$ , c -> name, c -> species); }

```
o struct critter {
   const char *name; const char *species;
 };
```
struct critter muppets [] = { {" Kermit ", " frog " } , {" Piggy ", "pig"} };

- o void print\_critter (const struct critter \*c) { printf ("%s, the  $\frac{6}{5}$  or  $\frac{1}{2}$  or  $\frac{1}{2}$ , c -> name, c -> species); }
- o int critter\_cmp ( const void \* c1, const void \* c2 ) { return strcmp( ( (struct critter  $*)$  c1 ) -> name,  $($  (struct critter \*) c2  $)$  ->name ); }

```
qsort ( muppets , sizeof ( muppets ) / sizeof ( struct
      critter), sizeof (struct critter),
     critter_cmp ) ;
```
- qsort ( muppets , sizeof ( muppets ) / sizeof ( struct critter), sizeof (struct critter), critter\_cmp ) ;
- struct critter \* find\_critter ( const char \* name , struct critter  $*$ muppets, int cnt) $\{$

```
struct critter target ;
target . name = name ;
```

```
return bsearch (& target, muppets, cnt, sizeof
 (struct critter), critter_cmp);
```
}

```
o struct critter * result = find_critter ("Kermit"
     , muppets , sizeof ( muppets ) / sizeof ( struct
     critter));
```

```
if( result )
  print_critter (result);
```
Wyliczenie to zbiór stałych całkowitych o określonych nazwach.

- Wyliczenie to zbiór stałych całkowitych o określonych nazwach.
- Ogólna postać wyliczenia:

enum [etykieta] {lista wartosci} [zmienne];

- Wyliczenie to zbiór stałych całkowitych o określonych nazwach.
- Ogólna postać wyliczenia:

enum [etykieta] {lista wartosci} [zmienne];

Przykład:

```
enum moneta { penny , nickel , dime , quarter ,
   half_dolar, dolar};
```
enum moneta x ;

...

```
x = \text{dim}e:
```
if  $(x == quarter)$  ....

Każdy symbol wyliczenia reprezentuje stałą całkowitą.

- Każdy symbol wyliczenia reprezentuje stałą całkowitą.
- Wyliczeń można używać tam gdzie można użyć liczby całkowitej.

- Każdy symbol wyliczenia reprezentuje stałą całkowitą.
- Wyliczeń można używać tam gdzie można użyć liczby całkowitej.
- Każdy symbol otrzymuje wartość o jeden większą od wartości poprzedniego symbolu. Wartość pierwszego symbolu to zero.

- Każdy symbol wyliczenia reprezentuje stałą całkowitą.
- Wyliczeń można używać tam gdzie można użyć liczby całkowitej.
- Każdy symbol otrzymuje wartość o jeden większą od wartości poprzedniego symbolu. Wartość pierwszego symbolu to zero.
- Można również określić wartości jednego lub kilku symboli.

- Każdy symbol wyliczenia reprezentuje stałą całkowitą.
- Wyliczeń można używać tam gdzie można użyć liczby całkowitej.
- Każdy symbol otrzymuje wartość o jeden większą od wartości poprzedniego symbolu. Wartość pierwszego symbolu to zero.
- Można również określić wartości jednego lub kilku symboli.
- Przykłady:

enum mntA  $\{$  penny = 1, nickel = 2, dime = 3, quarter = 4, half\_dolar = 5, dolar =  $6$ ;

- Każdy symbol wyliczenia reprezentuje stałą całkowitą.
- Wyliczeń można używać tam gdzie można użyć liczby całkowitej.
- Każdy symbol otrzymuje wartość o jeden większą od wartości poprzedniego symbolu. Wartość pierwszego symbolu to zero.
- Można również określić wartości jednego lub kilku symboli.
- Przykłady:

enum mntA  $\{$  penny = 1, nickel = 2, dime = 3, quarter = 4, half\_dolar = 5, dolar =  $6$ ;

enum mntB  $\{penny = 11, nickel = 22, dime = 13,$ quarter = 4, half\_dolar =  $15$ , dolar =  $66$ };

- Każdy symbol wyliczenia reprezentuje stałą całkowitą.
- Wyliczeń można używać tam gdzie można użyć liczby całkowitej.
- Każdy symbol otrzymuje wartość o jeden większą od wartości poprzedniego symbolu. Wartość pierwszego symbolu to zero.
- Można również określić wartości jednego lub kilku symboli.
- Przykłady:

enum mntA  $\{$  penny = 1, nickel = 2, dime = 3, quarter = 4, half\_dolar = 5, dolar =  $6$ ;

enum mntB  $\{penny = 11, nickel = 22, dime = 13,$ quarter = 4, half\_dolar =  $15$ , dolar =  $66$ };

```
enum mntC \{penny, nickel = 7, dime, quarter,half_dolar, dolar = 15;
```
Przykład:

```
int i;
enum { CLUBS, DIAMONDS, HEARTS, SPADES } s;
i = DIAMONDS; // i = 1s = 0; \frac{1}{s} = 0 CLUBS
s++; // s = 1 DIAMONDS
i = s + 2; // i = 3
```
# typedef

Używając słowa kluczowego **typedef** można zdefiniować nowe nazwy typów.
- Używając słowa kluczowego **typedef** można zdefiniować nowe nazwy typów.
- Ogólna postać instrukcji:

```
typedef typ nowa_nazwa_typu ;
```
- Używając słowa kluczowego **typedef** można zdefiniować nowe nazwy typów.
- Ogólna postać instrukcji:

typedef typ nowa\_nazwa\_typu ;

Przykład:

```
typedef float saldo ;
saldo wrzesien ;
```

```
typedef struct telement {
  int wiek ;
  struct telement *nast;
```
} element ;

element \*root; //struct telement \*root;

Rozważmy poniższą deklarację:

 $int *(*x[10])(void);$ 

Rozważmy poniższą deklarację:

```
int *(*x[10]) (void);
```
Deklarator, który zaczyna się od ∗ oznacza wskaźnik. Deklarator, który kończy się [] oznacza tablicę. Deklarator, który kończy się () oznacza funkcję.

```
int *(*x[10]) (void);
```
- Deklarator, który zaczyna się od ∗ oznacza wskaźnik. Deklarator, który kończy się [] oznacza tablicę. Deklarator, który kończy się () oznacza funkcję.
- Deklaracje odczytujemy od środka.

```
int *(*x [10]) (void);
```
- Deklarator, który zaczyna się od ∗ oznacza wskaźnik. Deklarator, który kończy się [] oznacza tablicę. Deklarator, który kończy się () oznacza funkcję.
- Deklaracje odczytujemy od środka.
- Jeżeli ∗ poprzedza identyfikator a [] następuje po nim, to identyfikator reprezentuje tablicę. Jeżeli ∗ poprzedza identyfikator a () następuje po nim, to identyfikator reprezentuje funkcję.

```
int *(*x [10]) (void);
```
- Deklarator, który zaczyna się od ∗ oznacza wskaźnik. Deklarator, który kończy się [] oznacza tablicę. Deklarator, który kończy się () oznacza funkcję.
- Deklaracje odczytujemy od środka.
- Jeżeli ∗ poprzedza identyfikator a [] następuje po nim, to identyfikator reprezentuje tablicę. Jeżeli ∗ poprzedza identyfikator a () następuje po nim, to identyfikator reprezentuje funkcję.
- Możemy użyć nawiasów by zmienić priorytet [] oraz () nad ∗.

```
int *(*x[10]) (void);
```
- Deklarator, który zaczyna się od ∗ oznacza wskaźnik. Deklarator, który kończy się [] oznacza tablicę. Deklarator, który kończy się () oznacza funkcję.
- Deklaracje odczytujemy od środka.
- Jeżeli ∗ poprzedza identyfikator a [] następuje po nim, to identyfikator reprezentuje tablicę. Jeżeli ∗ poprzedza identyfikator a () następuje po nim, to identyfikator reprezentuje funkcję.
- Możemy użyć nawiasów by zmienić priorytet [] oraz () nad ∗.
- Deklaracja z wykorzystaniem **typedef**

```
typedef int * Fcn (void);
typedef Fcn * Fcn_ptr ;
typedef Fcn_ptr Fcn_ptr_array [10];
Fcn_ptr_array x ;
```